## **Instructions for Completing On-Line Training**

- 1. Review the following handouts from your Athletic/Activities Administrator:
  - Emergency Action Plan Worksheet
  - Sudden Cardiac Arrest Facts
  - Symptoms and Risk Factors for Sudden Cardiac Arrest
- 2. Go to www.anyonecansavealife.org website to complete the e-learning module and electronic EAP
- 3. Coaches and Advisors to complete the following with their team or group:
  - a. Discuss the importance of each student's role on the Student Response Team and how it works
  - b. Assign students to each role: 911 Call Team, CPR/AED Team, AED Retrieval Team
  - c. Use the worksheet as the guide to assign roles, discuss responsibilities, and relevant detailed information
- 4. Return the completed EAP Worksheet to the Athletic/Activities Administrator
- 5. Retain a copy to keep on hand throughout the season

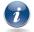

After online training, be sure to review duties with your student EAP team. If you want to conduct a training drill, see your Athletic/Activities Administrator for instructions and a report card.

## 12 ANYONE CAN SAVE A LIFE